I.F.H.B. Internationales Forum Historische Bürowelt e.V.

# Bürowelt HISTORISCHE

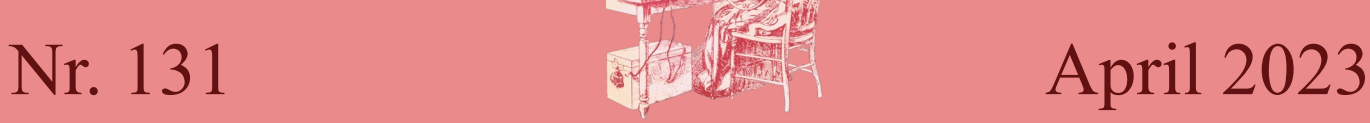

# 400 Jahre Rechenmaschine

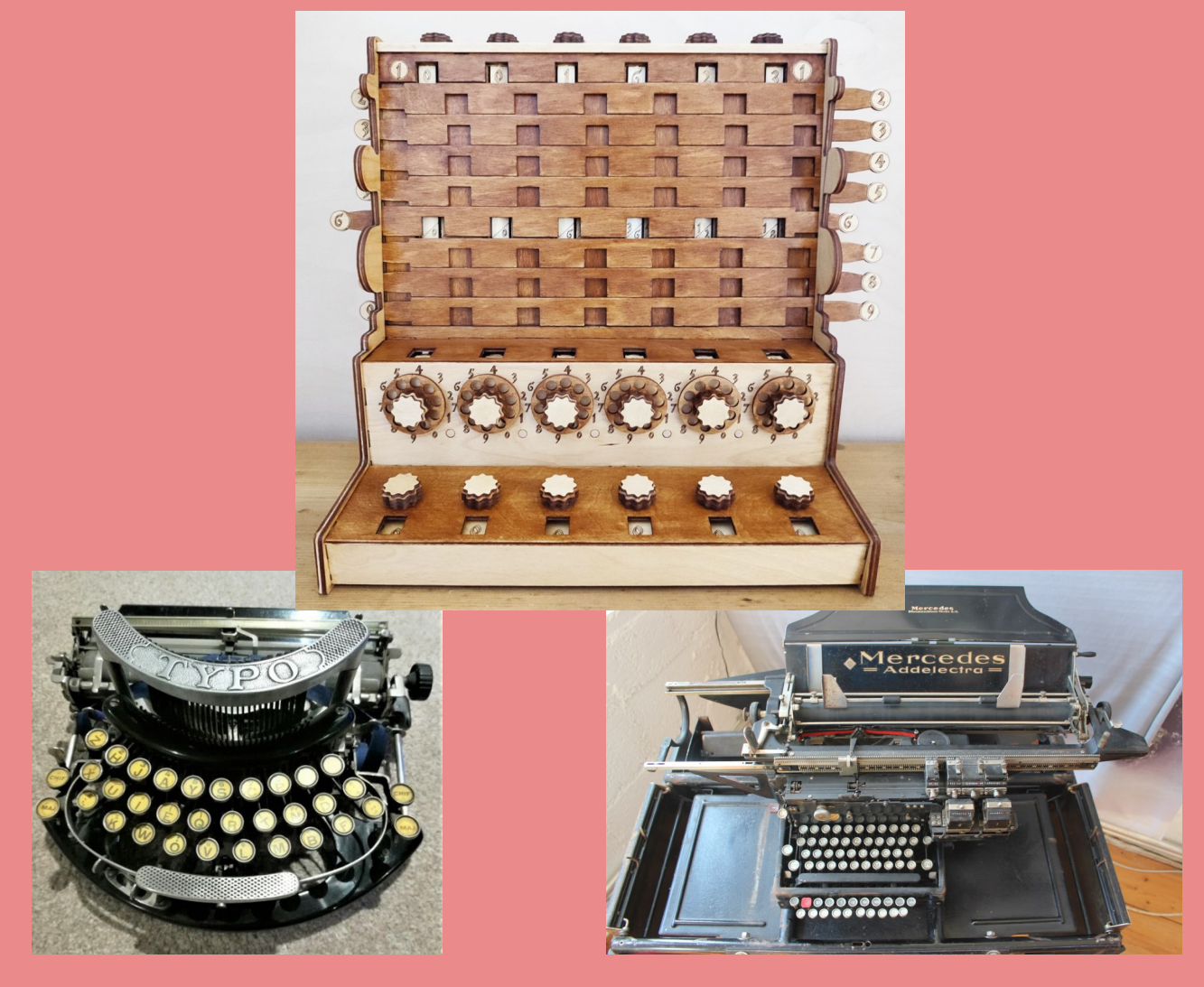

Sperrholznachbau Schickard - Blickensderfer Seriennummern - Comptometer Sondermodelle - Restaurierung Mercedes und Glashütte - Rechengeschwindigkeit - Bar-Lock - Remington Rand und Walther - Addelektra

**EDITORIAL**

**DITORIAL** 

### Liebe Leserinnen und Leser,

auch diesmal wieder haben unsere Sammlerkollegen für eine interessante und sehr ausgeglichene Mischung aus Beiträgen zu Rechen- und Schreibmaschinen gesorgt. Vielen Dank an die Autoren!

Dabei geht es nicht nur um Technik, Konstrukteure oder Firmengeschichte, sondern auch um Nachbauten, Restaurierungen, Seriennummern, Rechengeschwindigkeiten, automatisierte Buchhaltung und Firmenpolitik eines US-Konzerns zu Nazizeiten - und um ein großes Jubiläum:

Da sich 2023 zum 400. mal die erste Beschreibung einer funktionstüchtigen Rechenmaschine durch Wilhelm Schickard jährt, erscheint ein Bericht über einen besonderen Nachbau von Schickards "Rechenuhr" an erster Stelle.

Von einem Seriennummernfetischisten erfahren wir am Bsp. der Blickensderfer, wofür SN-Listen genutzt werden können, und dass man behutsam mit ihnen umgehen muss. Es folgen ein Überblick über Comptometer Sondermodelle und Einblicke in die Restaurierung von zwei Schreibmaschinen.

Nachdem es schon eine Art Vorveröffentlichung von "Welche ist die schnellste?" in der HBw-aktuell 12/2022 gab, erscheint der komplette Beitrag hier in seiner vollen Pracht - mit Fotos, Ergänzungen und vielen zusätzlichen Messergebnissen. Fazit: aus Alter und Lautstärke lässt sich nicht auf das Rechentempo schließen.

Mit vielen Fotos und Details gespickt sind die Beiträge zur Bar-Lock mit ihren technischen Besonderheiten und Modellen und zu den von Walther stammenden Remington Rand Sprossenradmaschinen.

Zu guter Letzt folgt der erste Teil eines umfangreichen Beitrags über die Buchhaltung, deren Automatisierung - durch schreibende Rechenmaschinen oder eher rechnende Schreibmaschinen? - und einen wichtigen Vertreter der Buchhaltungsautomaten: die Mercedes Addelektra.

Liebe bisherigen und zukünftigen Autorinnen und Autoren, so kann es gerne weitergehen.

Ihr Wilfried Denz

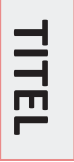

Sperrholznachbau von Schickards Rechenmaschine (siehe Beitrag S. 3ff) Schreibmaschine Typo (siehe Beitrag S. 7ff) Addelektra (siehe Beitrag S. 26ff)

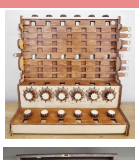

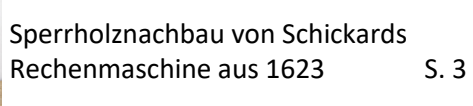

Ergänzung zum Bericht über

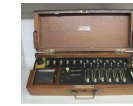

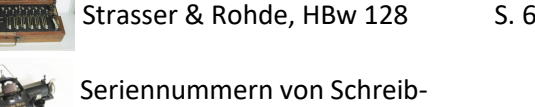

Seriennummern von Schreib-

maschinen und der Blickensderfer S. 7

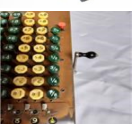

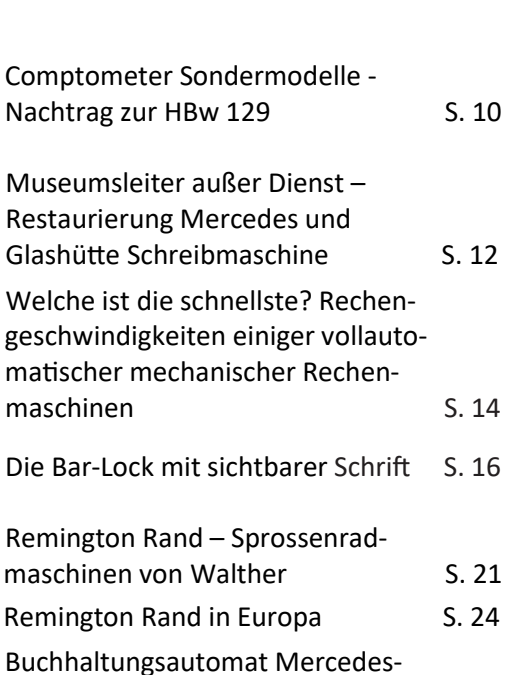

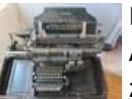

**IMPRESSUM**

NPRESSU

Buchhaltungsautomat Mercedes-Addelektra – Ein Brückenbildner zwischen Sammelgebieten - Teil I S. 26

**Herausgeber:** I.F.H.B. e.V., Amtsstraße 18, 71711 Steinheim-Kleinbottwar (Tel.: 07148-9688226) E-Mail: [vorstand@ifhb.de](mailto:vorstand@ifhb.de) - Homepage: [www.ifhb.de](http://www.ifhb.de) **Vorstand:**  Dr. Detlef Zerfowski, Amtsstraße 18, D-71711 Steinheim-Kleinbottwar (Tel.: 07148-9688226) Uwe Bethmann, Bienenstraße 13, D-29227 Celle (Tel.: 05141-974035) Matias Rajkay, Flemingstraße 3, D-86391 Stadtbergen Claus-Peter Soelter, Lerchenweg 7 D-22880 Wedel/ Holstein **Kassierer:**  kommissarisch Dr. Detlef Zerfowski (Vorstand) **Bezugspreis ist im Mitgliedsbeitrag enthalten**

**Redakteur** (verantwortl. im Sinne des Pressegesetzes) u. **Layout:** Wilfried Denz, Am Doornkaat 1, 38112 Braunschweig Tel.: 0151-26033695, E-Mail: HBw-[Redaktion@ifhb.de](mailto:HBw-Redaktion@ifhb.de)

ISSN (Print): 2752-0447 - ISSN (Online): 2752-0528

**Druck:** Druckerei Stäcker GmbH, Ahrensburg

**Mitarbeiter an diesem Heft**: Bart Depuydt, Robert Eichert, Lorenz Kohlbecker, Jos Legrand, Günter Pschibl, Martin Reese, Bruno Reich, Manfred Rommel und Detlef Zerfowski.

**INHALT**

# **Sperrholznachbau von Schickards Rechenmaschine aus 1623**

# **Robert Eichert, Ludwigsburg**

*Vorbemerkung der Redaktion: Dieses Jahr jährt sich zum 400. Mal die erste Beschreibung einer funktionstüchtigen Rechenmaschine: Wilhelm Schickard berichtete im September 1623 in einem Brief an Johannes Kepler über seine von ihm Rechenuhr genannte Erfindung und ihre Funktionsweise [1]. Anlässlich dieses Jubiläums werden wir in diesem Jahr noch einiges über Schickard und seine Rechenmaschine hören können, auch bei unserer IFHB-MV im Herbst 2023.*

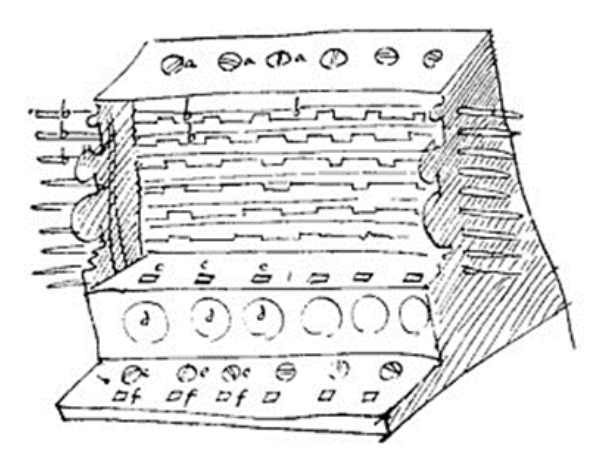

Im Sommer 2022 stieß ich auf ein YouTube Video [2], in dem Jürgen Weigert vom FabLab Nürnberg einen Nachbau der Schickard'schen Rechenmaschine vorstellte, den er selbst konstruiert und gebaut hat. Er führt bei seiner Maschine Rechnungen durch und zeigt dabei, dass der Übertrag in beide Richtungen ausgeführt wird. Seine Konstruktionszeichnungen und eine Bauanleitung für das Zusammenbauen sind von ihm kostenlos ins Internet gestellt, um die Maschine eigenhändig nachbauen zu können [3].

Laut Herrn Weigert lade man sich seine drei Konstruktionsdateien herunter, suche sich ein FabLab, um mittels eines Lasercutters die ca. 500 Holzteile in einem Arbeitsgang auszuschneiden und zu gravieren, und leime dann die Teile zusammen. Für die komplette Maschine werden nur drei Platten Birkensperrholz mit den Maßen 760\*500\*3 mm, Zahnstocher, Holzleim und Schleifpapier benötigt. Und Zeit.

Alles klingt plausibel und einfach, und Zeit habe ich reichlich. Die Maschine, die der Tübinger Professor

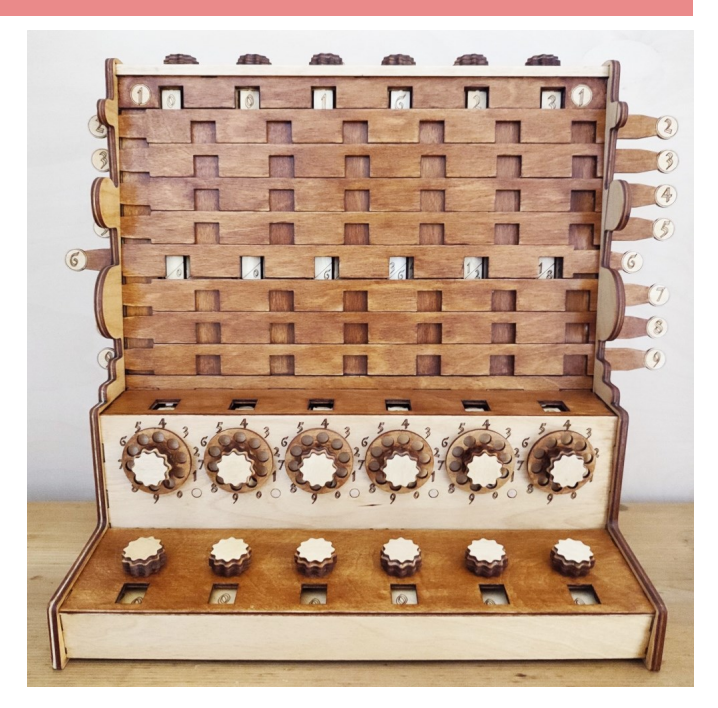

Wilhelm Schickard vor 400 Jahren entwickelte und baute, sieht umwerfend aus.

Diesen Nachbau der Schickard'schen Rechenmaschine möchte auch ich bauen. Doch was ist ein FabLab? Wikipedia schreibt: FabLab, oder auch MakerSpace genannt, ist eine offene Werkstatt mit dem Ziel, Privatpersonen und einzelnen Gewerbetreibenden den Zugang zu modernen Fertigungsverfahren für Einzelstücke zu ermöglichen.

Eine Internetsuche für das mir nächstgelegene FabLab mit Lasercutter ergibt: Hobbyhimmel, nur 18 km entfernt.

Die ehrenamtlichen Mitarbeiter im Hobbyhimmel empfangen mich sehr freundlich. Um hier tätig zu werden, bekommt man eine kostenlose Betriebsführung, in der gezeigt wird, welche Geräte man mit und welche man ohne Einweisung benutzen darf. Für die Benutzung des Lasercutters ist eine Einweisung (20,- €) erforderlich, in der vorgeführt wird, wie er in Betrieb genommen wird, welche Materialien verwendet werden können und wie Geschwindigkeit und Leistung eingestellt werden können.

Nach der Einweisung lade ich die drei Dateien und die Beschreibung auf einen USB-Stick und mache mich mit den Sperrholzplatten wieder auf den Weg zur Werkstatt.

Die Maschine ist frei, Einweisung ist hinterlegt, es kann losgehen. Den Lasercutter schalte ich ein, der Computer fährt hoch – PASSWORT ? Der freundliche Herr hinter der Theke hat damit noch nicht gearbeitet und greift zum Telefon. Der Angerufene ist etwas er-

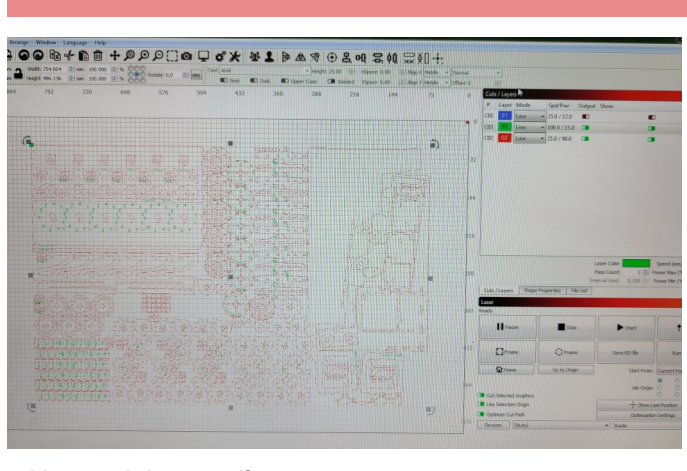

**Abb.: in Lightburn geöffnete Datei**

staunt und meint, das Passwort stehe groß am Monitor. - Jetzt sehe ich es auch.

Die drei Dateien wurden von Herrn Weigert in der kostenlosen Vektorgrafik-Software Inkscape (.svg) konstruiert. Für den Lasercutter in Stuttgart wird die Software LightBurn (.dxf) verwendet, welche die svg-Dateien importieren kann.

Nach dem Importieren sehen meine Objekte komisch und ineinander verschoben aus – was jetzt? Zufällig erscheint ein freundlicher Mitarbeiter, der sich mit der Lasercutter-Software auskennt und sich für mein Problem sehr viel Zeit nimmt.

Dieses Problem wurde gelöst, in dem man die Konstruktionsebenen, die sich noch in den svg-Dateien befinden, löscht und die Konstruktion neu abspeichert. Plötzlich sieht alles richtig aus. Jetzt noch ein Probelasern, um die passende Geschwindigkeit und Leistung für die Schneid- und Gravur-Ebene einzustellen. Das erste Teil ist gelasert. Heute reicht mir die Zeit nur noch für einige Probeschnitte und Gravuren.

Am nächsten Tag wird die erste Platte gelasert und der Bau des Speicherwerks kann beginnen. Die Teile

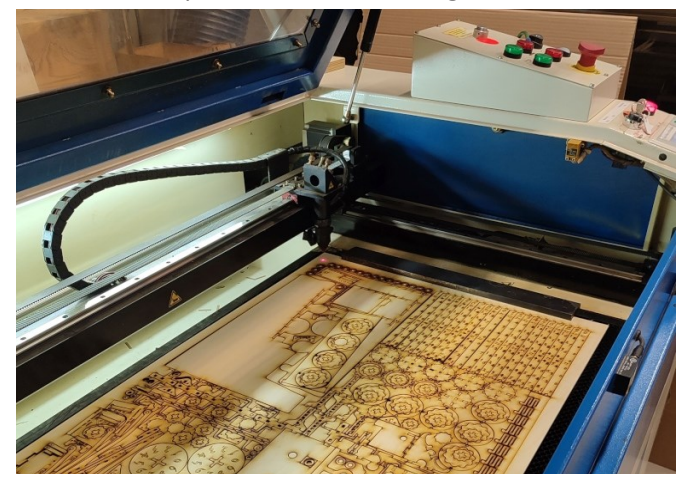

**Abb.: Sperrholzplatten im Lasercutter von Hobbyhimmel**

der Maschine gliedern sich in vier Baugruppen:

- Speicherwerk (memory unit)
- Addierwerk (adder unit)
- Multiplikationswerk (napier unit)
- zwei Seitenwände.

Zu Hause zeigt sich, dass der Lasercutter an manchen Stellen nicht durchgekommen ist und die Teile starke Schmauchspuren aufweisen. Das bedeutet, einige Teile von Hand nachschneiden, dann schleifen, kleben, schleifen, kleben, schleifen, kleben …

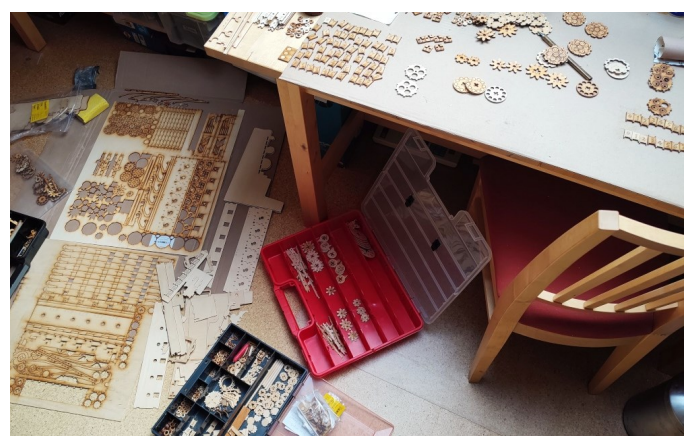

**Abb.: Sortieren …**

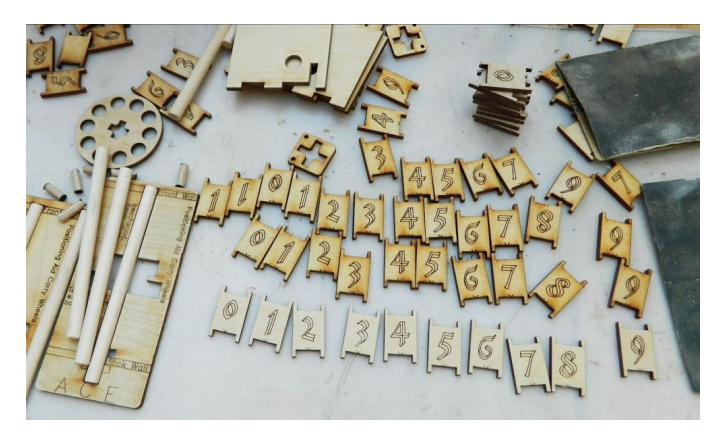

**Abb.: Schmirgeln …**

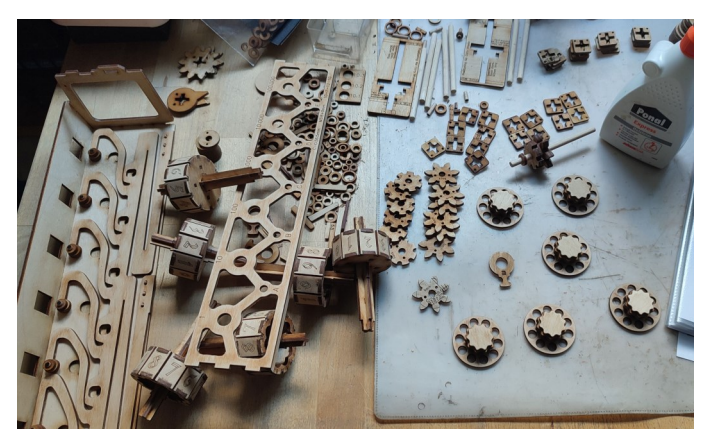

**Abb.: Zusammenstecken und –kleben…**

Zuerst baue ich das Speicherwerk, das nur dazu dient sich Zahlen zu merken.

Dann baue ich das Multiplikationswerk mit den 6 Napier-Walzen und zum Schluss das Addierwerk mit dem automatischen Übertrag.

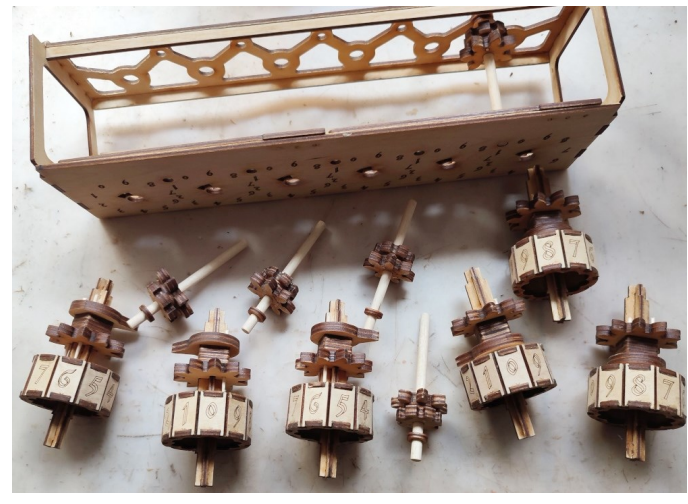

**Abb.: Addierwerk**

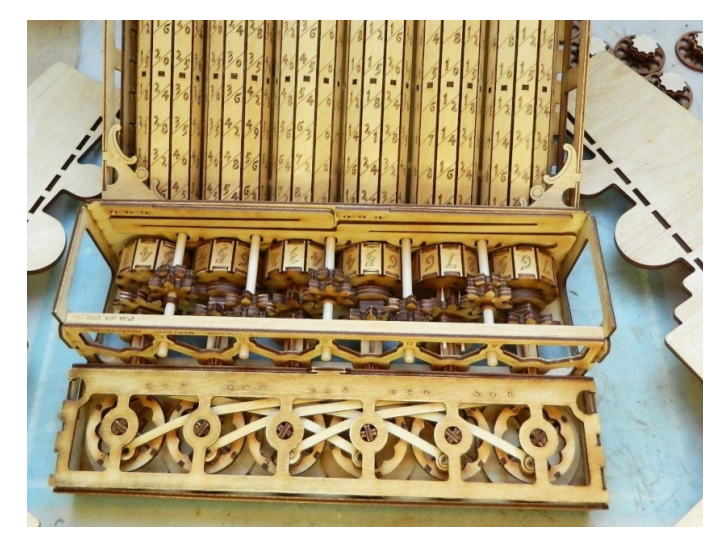

**Abb.: Endmontage**

Beim Zusammenkleben sollte man die Zahlenfolge von 0 bis 9 beachten. Bemerkt man den Fehler gleich, ist es nicht schlimm. Im anderen Fall heißt es neu lasern.

Auch beim Zusammenkleben der Seitenteile habe ich festgestellt, zwei gleiche Seitenteile hergestellt zu haben. Wieder ab nach Stuttgart.

Beim Schleifen der 500 Teile habe ich schmerzhaft gelernt, einen Baumwoll-Handschuh zu verwenden – man braucht dann weniger Pflaster und die Teile werden nicht verschmutzt.

Optisch verschönere ich die Rechenmaschine noch mit einer Nussbaum-Lasur.

Fazit: Insgesamt fuhr ich viermal nach Stuttgart zum Hobbyhimmel, verbrachte dort ca. 9 h, davon 3 h reine Laserzeit (die Laserminute wird mit 0,70 € berechnet).

Die Gesamtkosten der Rechenmaschine beliefen sich bei mir auf ca. 200,- €. Nach ca. 40 h Arbeitszeit zu Hause war die Rechenmaschine nach einer Woche betriebsbereit.

Es war für mich als Nichttechniker ein großartiges Gefühl einen gelungenen Nachbau der ersten bekannten Rechenmaschine nach diesen Vorlagen herzustellen.

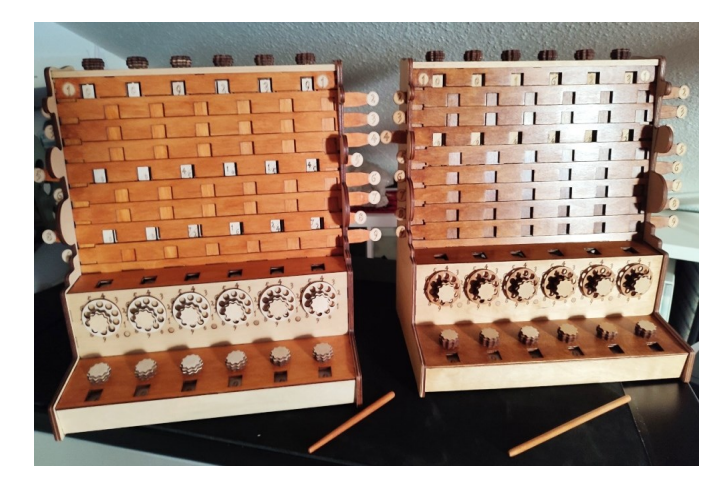

Ich habe gleich noch eine gebaut!

**Mein Dank** gilt Jürgen Weigert und den stets hilfsbereiten Mitarbeitern vom Hobbyhimmel.

Alle **Fotos**, bis auf die Skizze von Schickard, stammen vom Autor. Das Foto zum Nachbau mit dem Addometer (s.n.S.) von Wilfried Denz.

## *Nachbemerkung der Redaktion:*

## *Nachbauten von Schickards Rechenuhr und von Rechenmaschinen aus Holz*

*Es gibt mehrere Möglichkeiten, einen Nachbau von Schickards Rechenuhr anzufertigen. Man kann sich möglichst nah am Original orientieren [4], oder seinen Fokus nur auf Funktion und Optik legen, wie beim im folgenden gezeigten Nachbau, bei dem für das Addierwerk einfach ein Addometer eingebaut wurde.* 

*Neben dem im Beitrag beschriebenen Funktionsnachbau aus lasergeschnittenem Sperrholz sind auch Nachbauten bspw. aus Fischertechnik bekannt [5].*

*Aus Holz lassen sich weitere Rechengeräte nachbauen, am einfachsten, wenn man sich den bereits gelaserten Bausatz "2-in-1 Arithmetic Kit" von UGEARS zu einem Zahlenschieber und Rechenaffen kauft. Hinweise dazu und zu weiteren Nachbauten aus Holz (z.B. Kugel-Binärrechner oder Scheibenaddierer á la Pascal), Pappe, Fischertechnik, Lego, Meccano etc. bis hin zum 3D-Druck (Curta) siehe [6].*

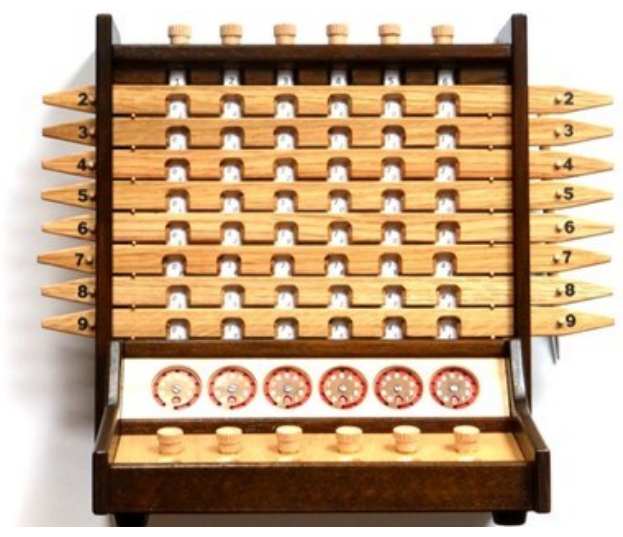

**Abb.: Schickard-Nachbau mir** *Addometer* **als Addierwerk**

**Links** (abgerufen im Februar 2023):

[1] Links zu Schickard und seiner Rechenuhr: [https://](https://de.wikipedia.org/wiki/Wilhelm_Schickard) [de.wikipedia.org/wiki/Wilhelm\\_Schickard](https://de.wikipedia.org/wiki/Wilhelm_Schickard) ; https[://history](:/history-computer.com/wilhelm-schickard-and-the-rotating-clock-complete-history/)[computer.com/wilhelm](:/history-computer.com/wilhelm-schickard-and-the-rotating-clock-complete-history/)-schickard-and-the-rotating-clock[complete](:/history-computer.com/wilhelm-schickard-and-the-rotating-clock-complete-history/)-history/ ; [http://rechnerlexikon.de/artikel/](http://rechnerlexikon.de/artikel/Schickard_Maschine) Schickard Maschine ; http://www.boelter.rechnerlexikon. de/ Schickard/Sch\_start1.html

[2] Link zum YouTube Video: [https://www.youtube.com/](https://www.youtube.com/watch?v=ot1D30ZgLgg) [watch?v=ot1D30ZgLgg](https://www.youtube.com/watch?v=ot1D30ZgLgg)

[3] Link zu den Konstruktionsdateien und der Bauanleitung: <https://github.com/jnweiger/schickard>

[4] Link zu Hinweisen zum originalgetreuen Nachbau (inkl. weiterführende Links, nicht alle mehr aktiv): [http://](http://www.boelter.rechnerlexikon.de/_Schickard/Sch_start1.html) [www.boelter.rechnerlexikon.de/\\_Schickard/](http://www.boelter.rechnerlexikon.de/_Schickard/Sch_start1.html) [Sch\\_start1.html](http://www.boelter.rechnerlexikon.de/_Schickard/Sch_start1.html) sowie Links zu Videos vom Addierwerk (Bspe.) <https://www.youtube.com/watch?v=LaXCzBerD8U> ; https://www.youtube.com/watch?v=f-myRG2Cc5w; <https://www.youtube.com/watch?v=Vp7XgooT75M>

[5] Link zum Nachbau aus Fischertechnik: <https://www.rechenwerkzeug.de/kombis.htm>

[6] Link zu einer Liste mit (Anleitungen zu) Nachbauten von Rechengeräten und -maschinen: [https://www.rechnen](https://www.rechnen-ohne-strom.de/links-lit-anleit/bauanleitungen/)ohne-strom.de/links-lit-[anleit/bauanleitungen/](https://www.rechnen-ohne-strom.de/links-lit-anleit/bauanleitungen/)

# **Ergänzung zum Bericht über Strasser & Rohde, HBw 128**

## **Martin Reese, Hamburg**

Nach der Veröffentlichung im Sommer 2022 erreichten mich interessante Nachrichten von Mitgliedern des IFHB. Es handelte sich um zwei weitere Maschinen aus dem Haus "Strasser & Rohde" in Glashütte, so dass nunmehr nicht sieben, sondern neun Maschinen bekannt sind. Hier sind die entsprechenden Bilder und Daten:

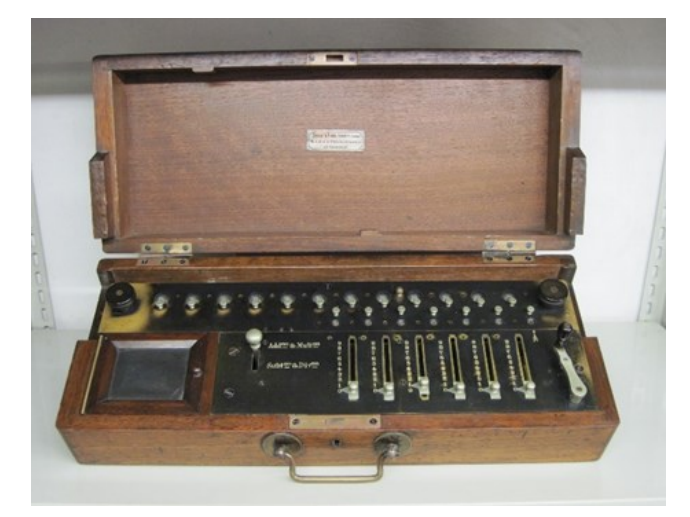

Maschine mit SN 22, 6-stelligem Einstellwerk und Drehknopf-Löschung (wie bei der "Helsinki-Maschine"). Foto: Borgmeyer

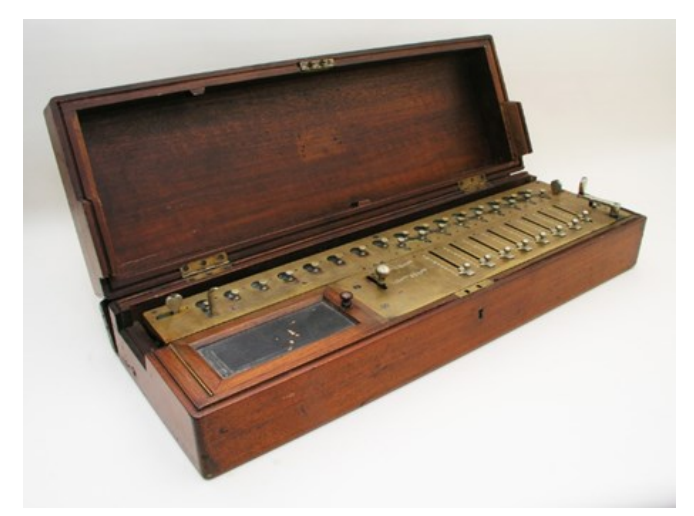

Maschine mit SN 7, 8-stelligem Einstellwerk und beidseitiger Zuglöschung (wie bei der "Schladen-Maschine"). Foto: Daniel Verhoeven

Angesichts von Tausenden von Saxonia-Maschinen ändern diese Funde nichts an der Tatsache, dass "Strasser & Rohde"-Maschinen äußerst selten sind.